# 1 File objects

Information stored in files can be accessed by a python program. To get access to the contents of a file, you need to open the file in your program. When you are done using a file, you close it.

Python has a built-in function open to open a file. The function call is open(filename, mode), where mode is 'r' (to open for reading), 'w' (to open for writing), or 'a' (to open for appending to what is already in the file). The mode parameter is *optional*: if omitted, it defaults to 'r'.

This opens a file called RoadNotTaken.txt for reading:

```
f = open('RoadNotTaken.txt', 'r')
```
Important: the file *must* be in the same folder as your program. If you want to open a file in a different folder, the first argument to open must be the *path* to the file. The full path for the above file on my computer is '/Users/mhay/Desktop/cosc101/RoadNotTaken.txt'. Also, you must provide the full path if you want to open files in IDLE's interactive mode (i.e., in the shell).

The function open returns a file object. The file object keeps track of its *position* in the file. To close this file, you write f.close().

### 2 Reading from files

There are four standard approaches to read from a file. Some use these methods:

- readline(): reads and returns the next line from the file, including the newline character (if it exists). Returns the empty string if there are no more lines in the file.
- readlines(): read and return all lines in a file in a list. The lines include the newline character. *Not recommended for large files.*
- read(): read the whole file as a single string. *Not recommended for large files.*

Approach #1: the while loop approach. This approach is useful when we only want to process *some* of the file. For example, this program prints the first stanza of a poem.

```
frost file = open('RoadNotTaken.txt', 'r')
title = frost_file.readline() # skip title
blank line = frost file readline () # skip blank line
line = frost_file.readline() # read first line of stanza
while line != \ln: \neq h hlank line indicates end of stanza
   print line, \# comma because line has its own newline
   line = frost_file.readline()frost_file.close()
```
Approach #2: the for loop approach. This approach is preferred when we want to process the *entire* file. For example, this program counts the number of times "road" appears in the poem.

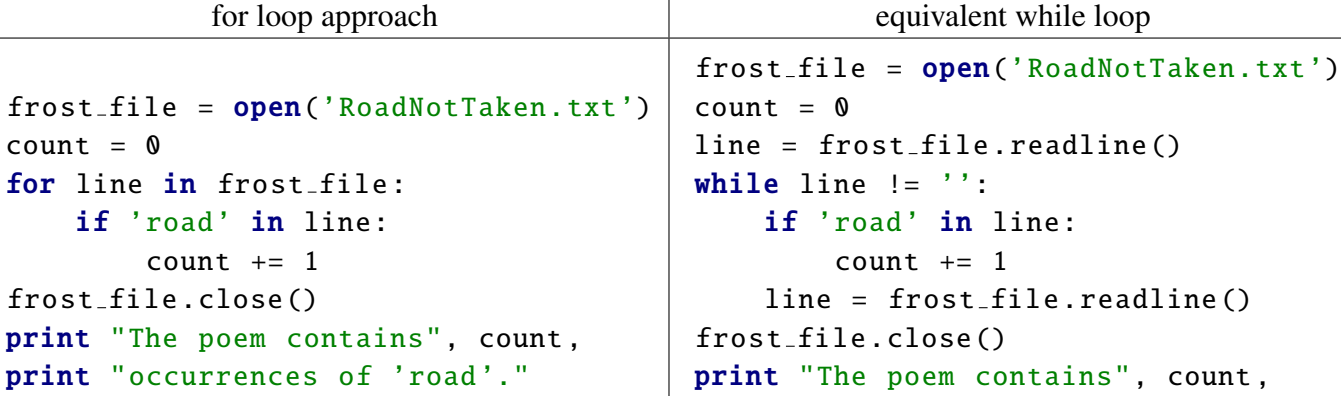

Important detail: After the for loop finishes, the file object is at the *end* of the file. To read ithe file again, you will need to close it and re-open it.

Approach #3: use the read method to read the *entire* file into memory and use it as a single string.

Approach #4: use the readlines method to examine each line of a file by index.

```
frost file = open('RoadNotTaken.txt', 'r')
contents_list = first_file.readlines()frost file .close ()
print "The last line is", contents_list[-1]
```
# 3 Exercises

Some solutions are presented in class and also included in the moodle version of this handout. The files used in these examples are available on moodle.

1. Open 'RoadNotTaken.txt' and print just the first stanza of poem. In other words, skip over the title and the blank line, then print lines until you encounter the next blank line. Use a while loop for this exercise.

#### Solution:

```
frost file = open('RoadNotTaken.txt', 'r')
frost_file.readline() # skip title
frost_file.readline() # skip blank line
# read f i r s t st a n z a
line = frost_file.readline()while line != '\n':
    print line.strip ()
    line = frost_file.readline()
frost file .close ()
```
2. Modify the program to print the *second* stanza. Hint: add a second while loop.

### Solution:

```
frost file = open('RoadNotTaken.txt', 'r')
frost_file.readline() # skip title
frost_file.readline() # skip blank line
# read f i r s t st a n z a
line = frost_file.readline()while line != '\n':
    line = frost_file.readline()
line = frost_file.readline()
while line != '\n':
    print line.strip ()
    line = frost_file.readline()frost_file.close()
```
3. Write a program that reads 'carroll acrostic.txt', which contains an acrostic poem, and prints out the acrostic – i.e., the phrase formed by just looking at the first letter of each line. If the poem has multiple stanzas, do *not* include the blank lines. Print the acrostic as a single string without spaces. Use a for loop.

#### Solution:

```
f = open('carroll acrostic.txt')
phrase = 'for line in f:
    if line.strip() != ' :
        phrase += line [0]f.close ()
print phrase
```
Some material adapted from Gries and Campbell.